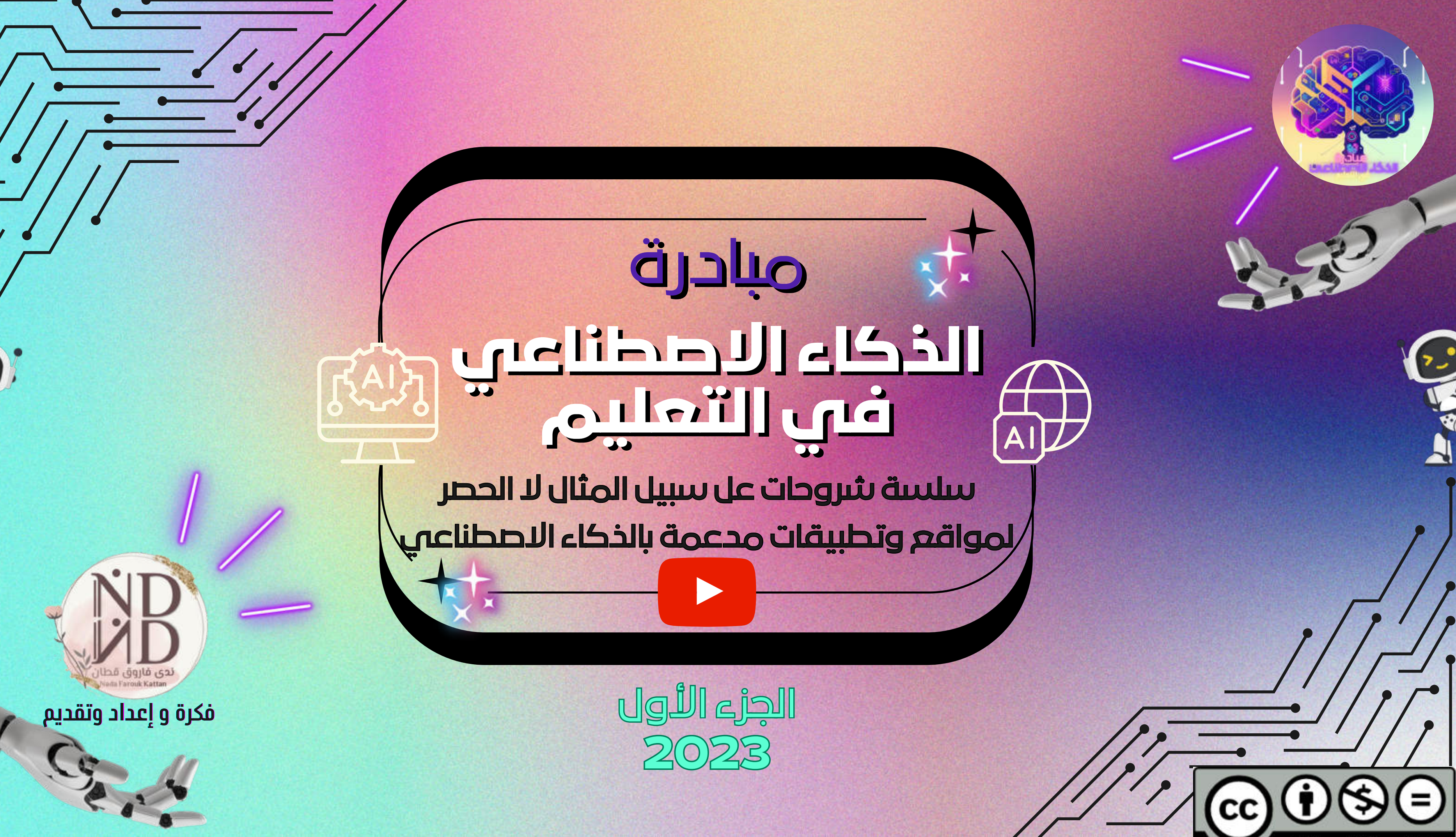

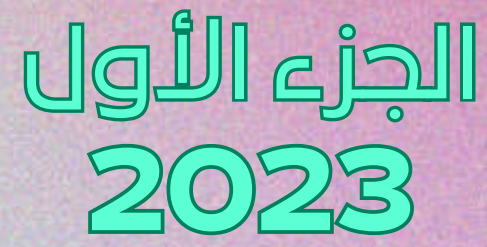

上

# مبادرة **الذكاء الاصطناعي في التعليم**

سائلين المولى القبول والإخلاص وأن ينفع الجميع بهذا الجهد المتواضع.

يعد الذكاء الاصطناعي من أهم التقنيات الحديثة التي تغير وجه العالم في مختلف المجالات، ومن أبرزها أبرزها مجال التعليم، فالذكاء الاصطناعي يمكن أن يساهم في تحسين جودة التعليم وتخصيصه لاحتياجات كل طالب وتحفيزه نحو على التعلم، كما يمكن أن يساعد المعلمين في تصميم المناهج والتقييمات والتفاعل مع الطلاب بشكل أفضل. وفي هذا المستند، سوف نستعرض بعض التطبيقات المدعمة لذكاء الاصطناعي وللغة العربية ،والتي يمكن توظيفها في التعليم بفعالية، من خلال شروحات مرئية عبر عبر

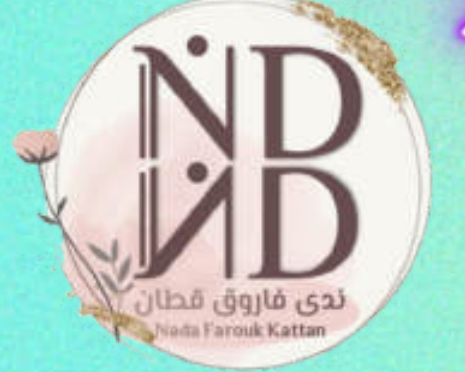

**فكرة و إعداد وتقديم**

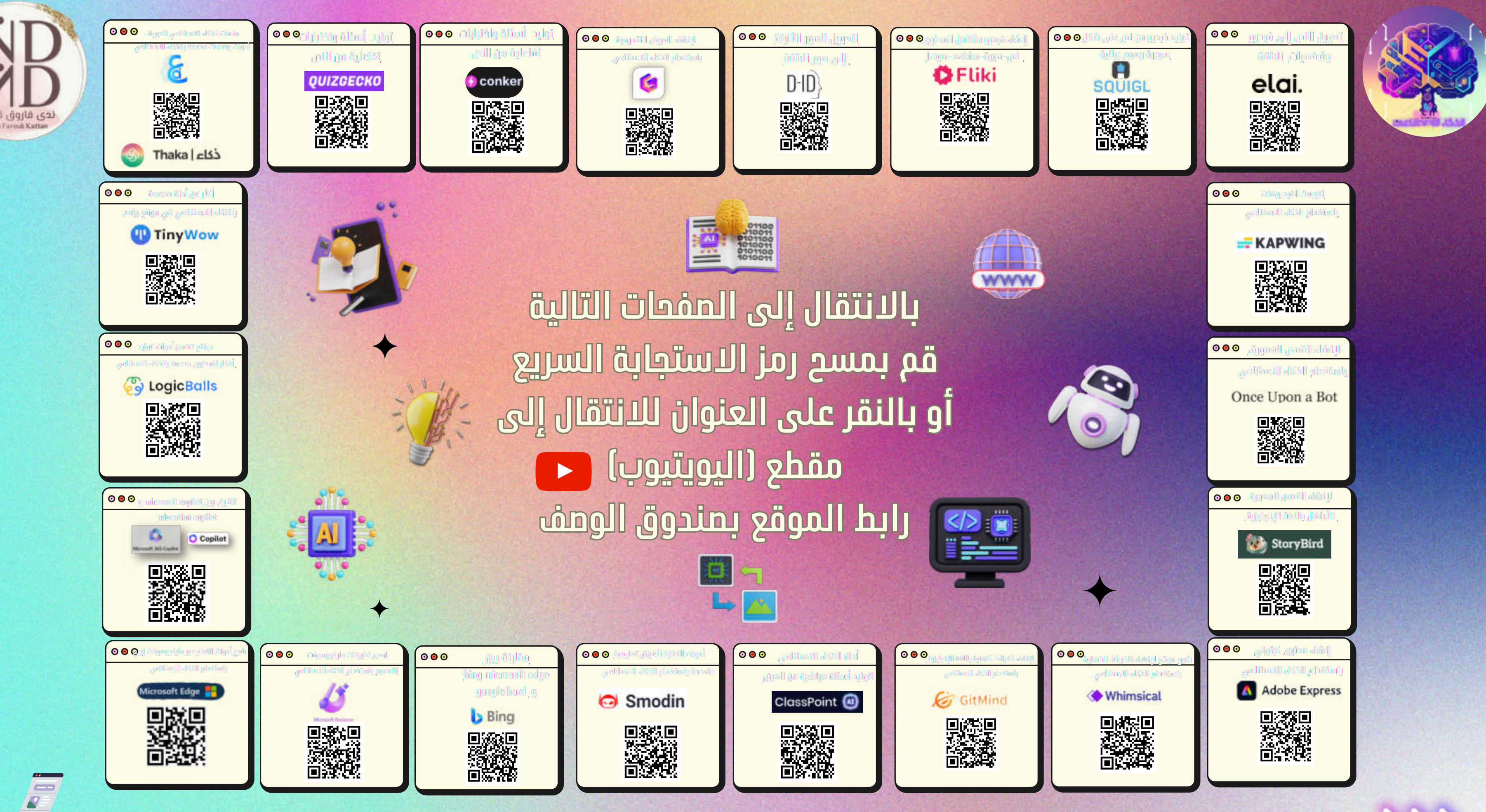

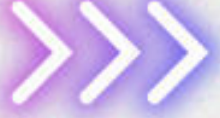

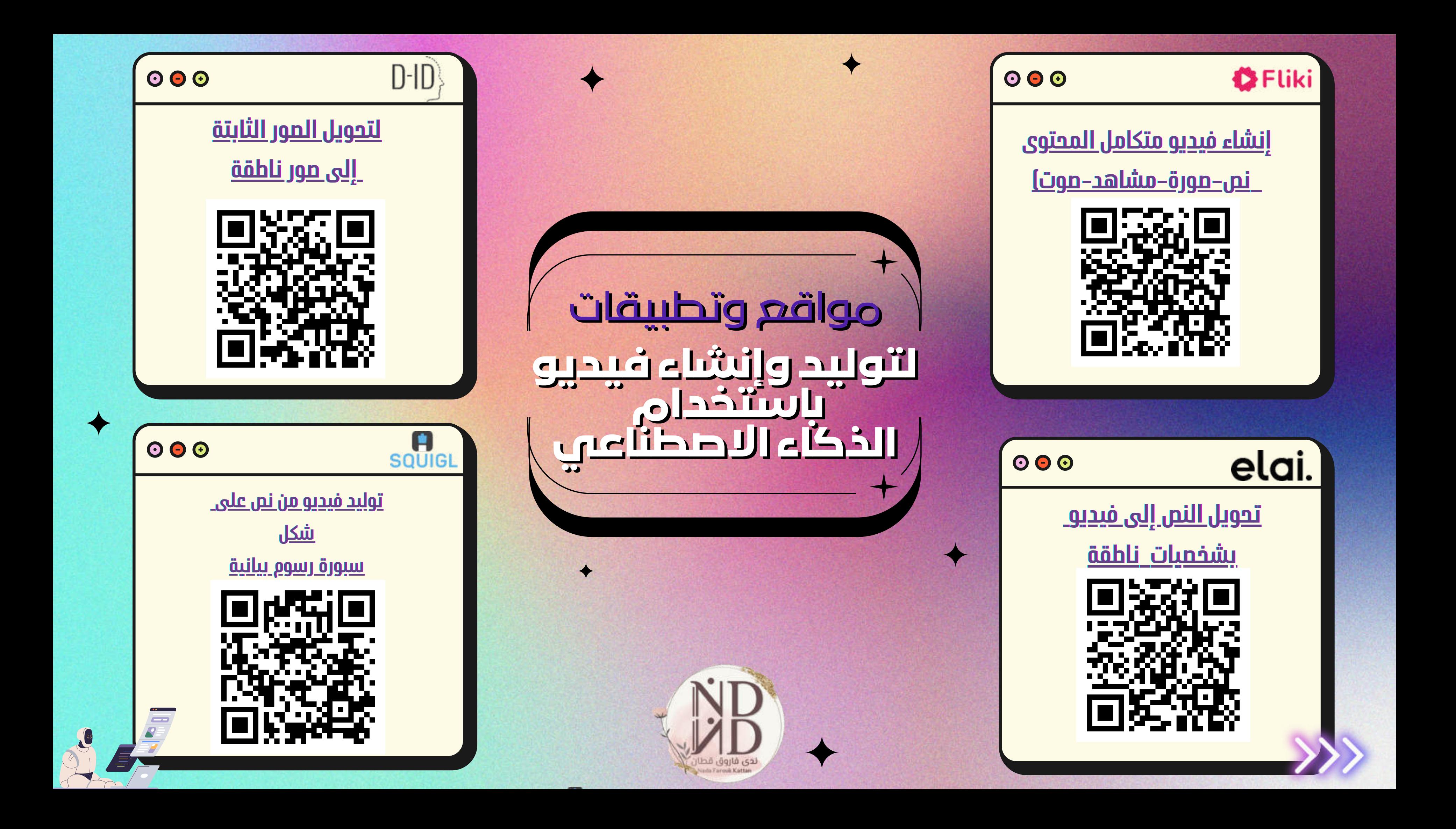

<u>[توليد أسئلة واختبارات](https://youtu.be/1OBq2dO6fpo)</u> تفاعلية من النص

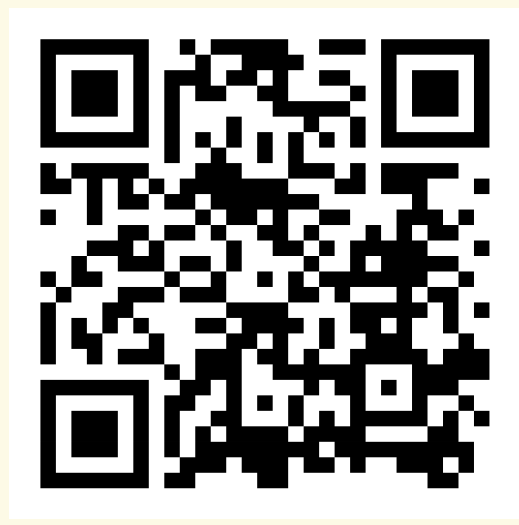

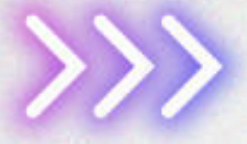

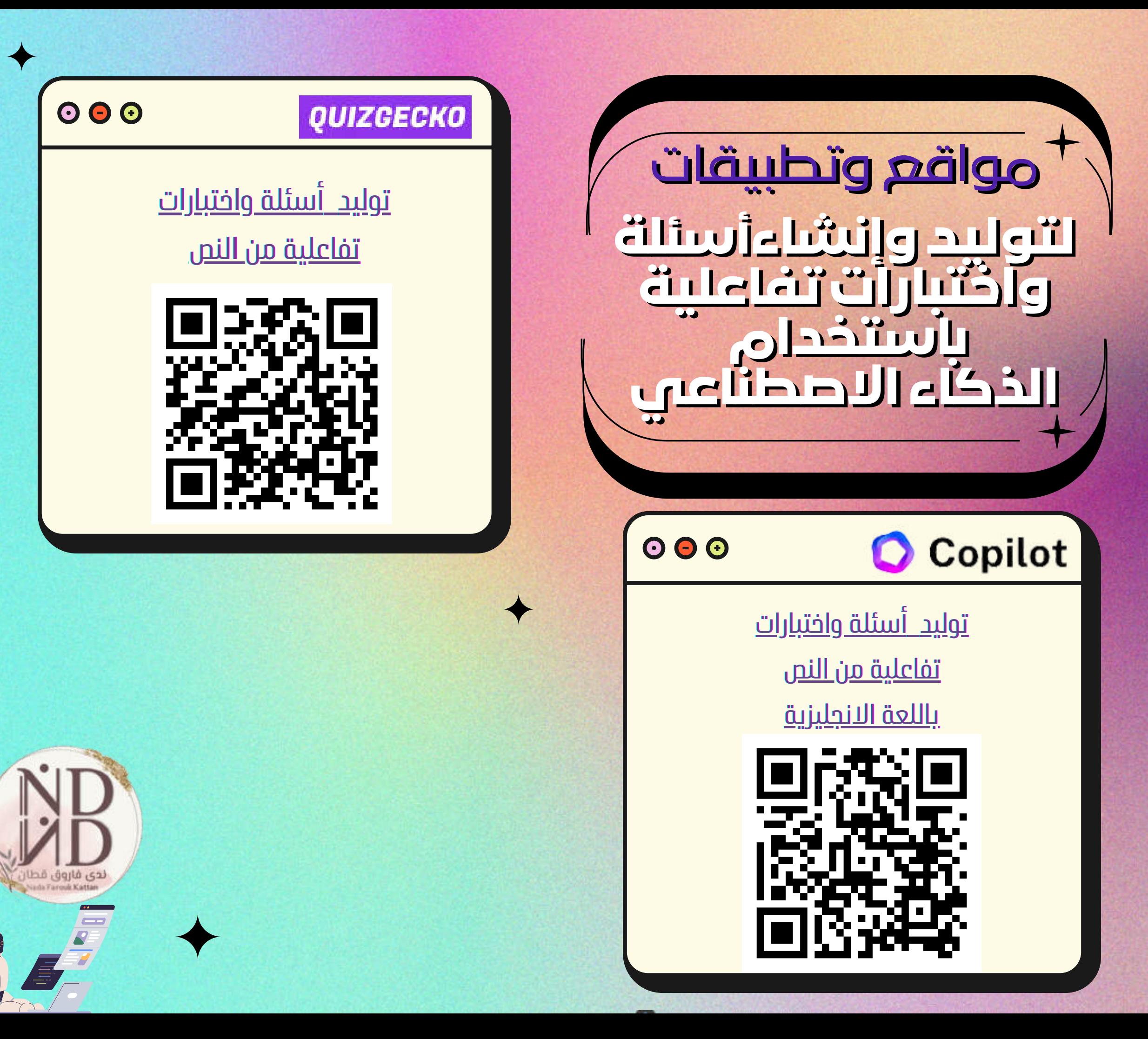

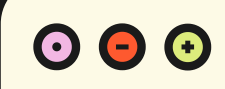

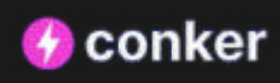

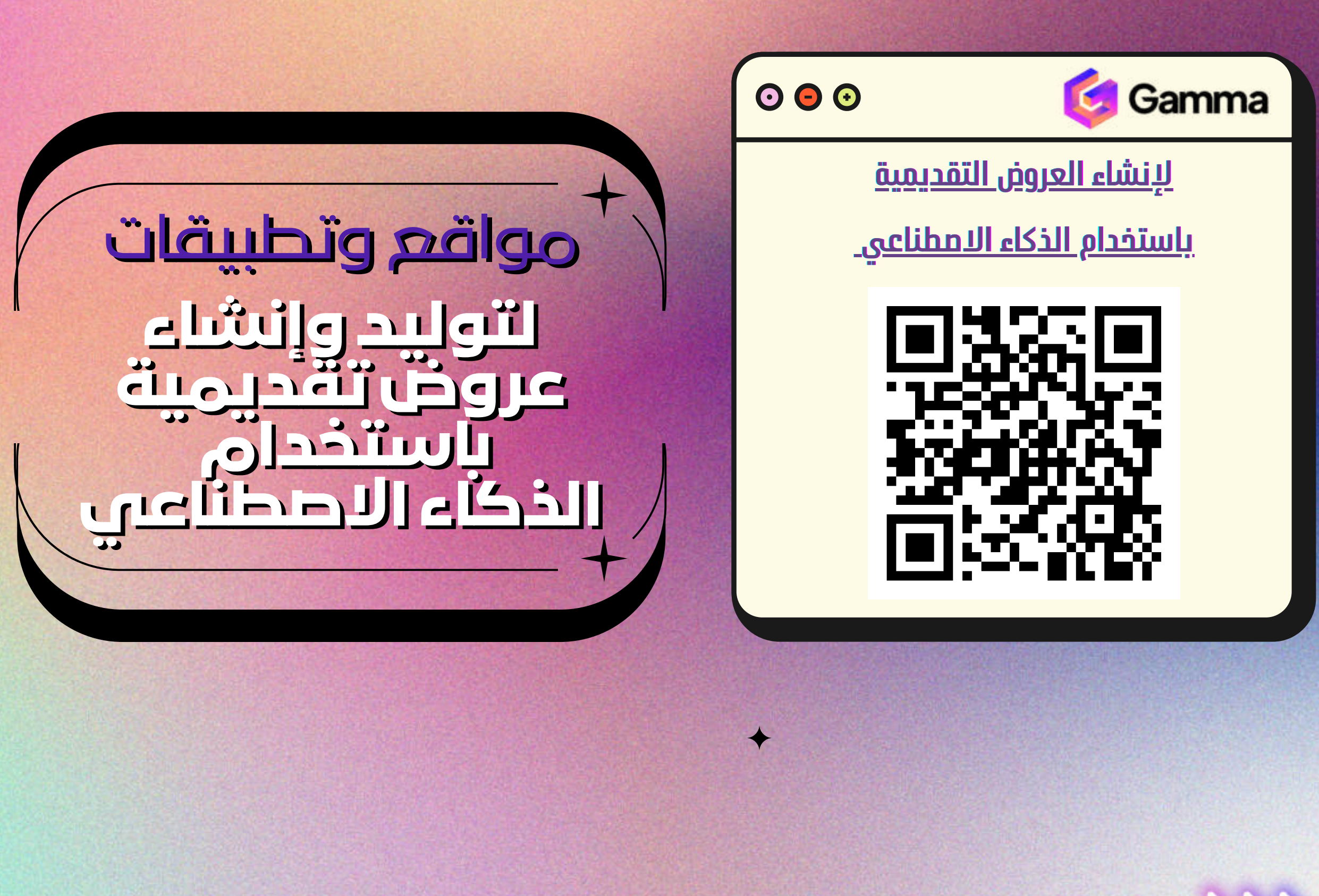

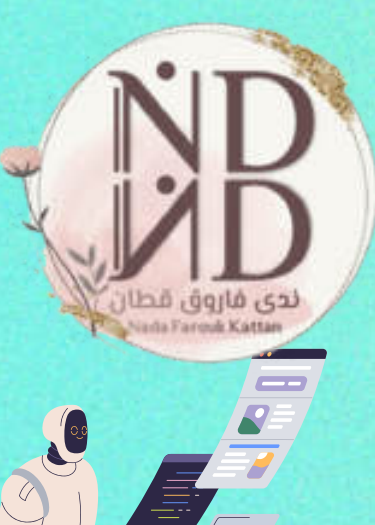

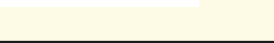

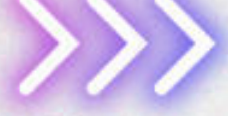

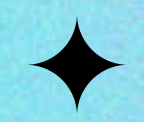

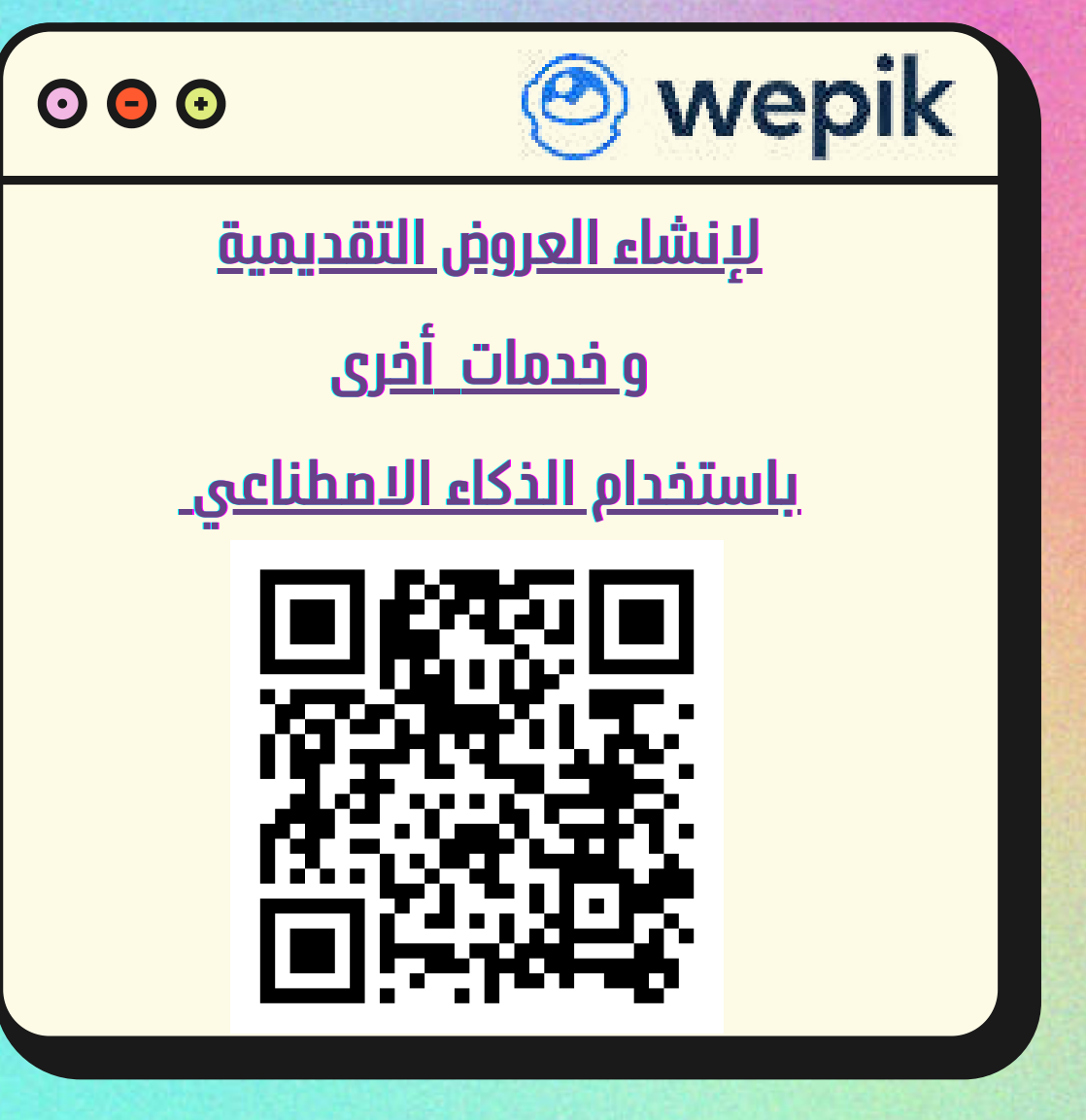

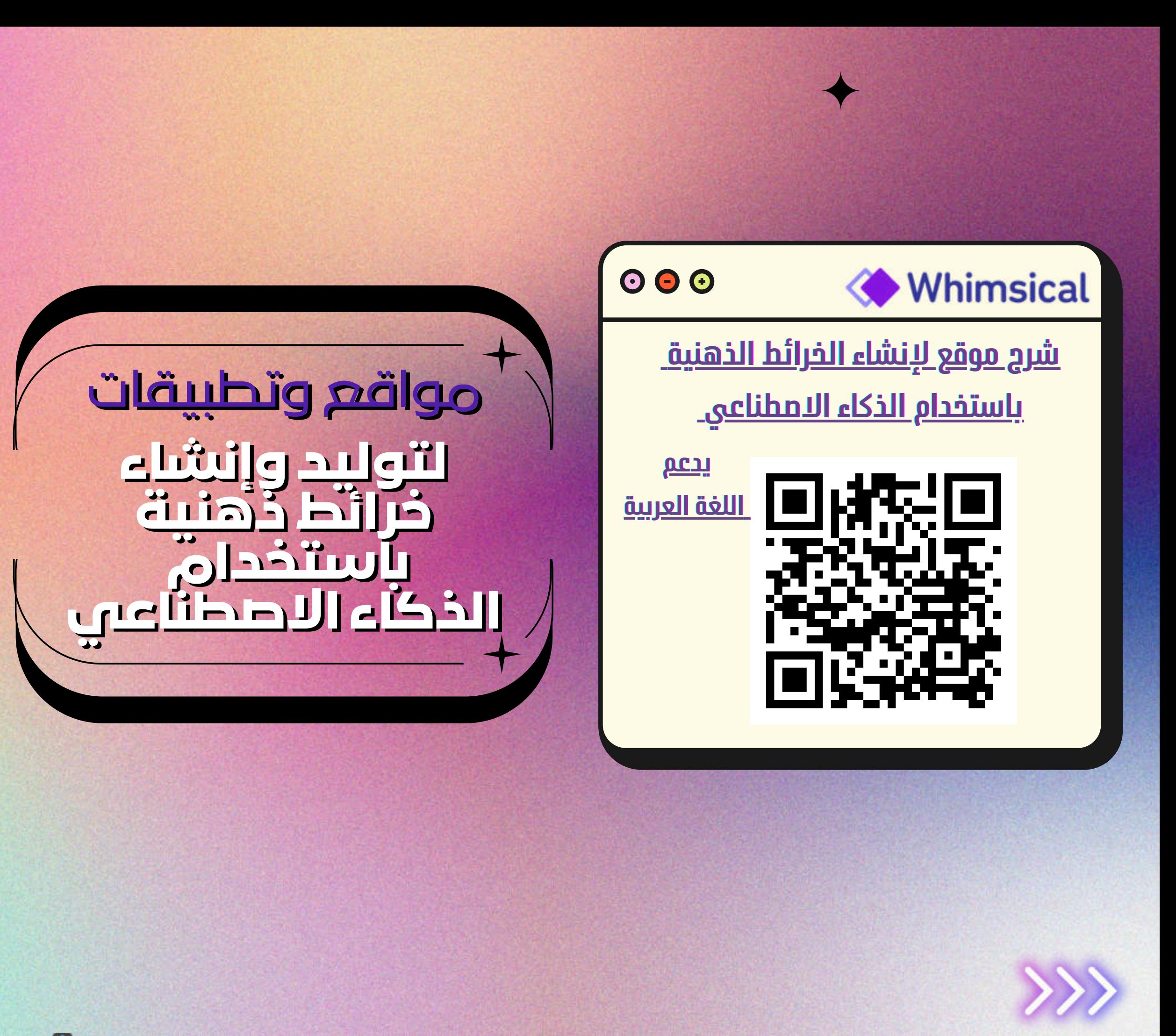

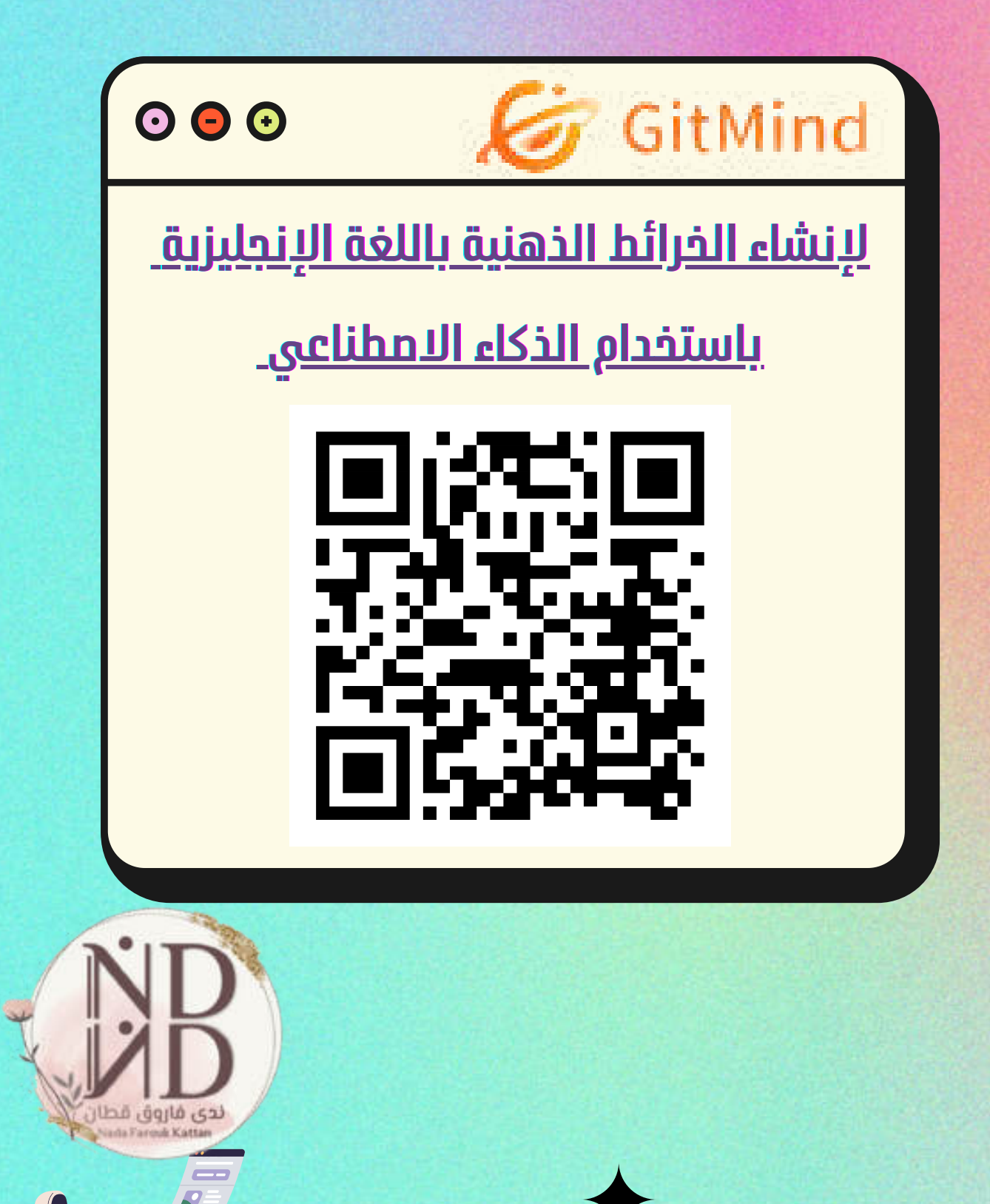

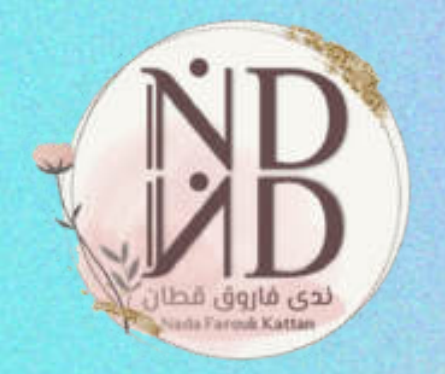

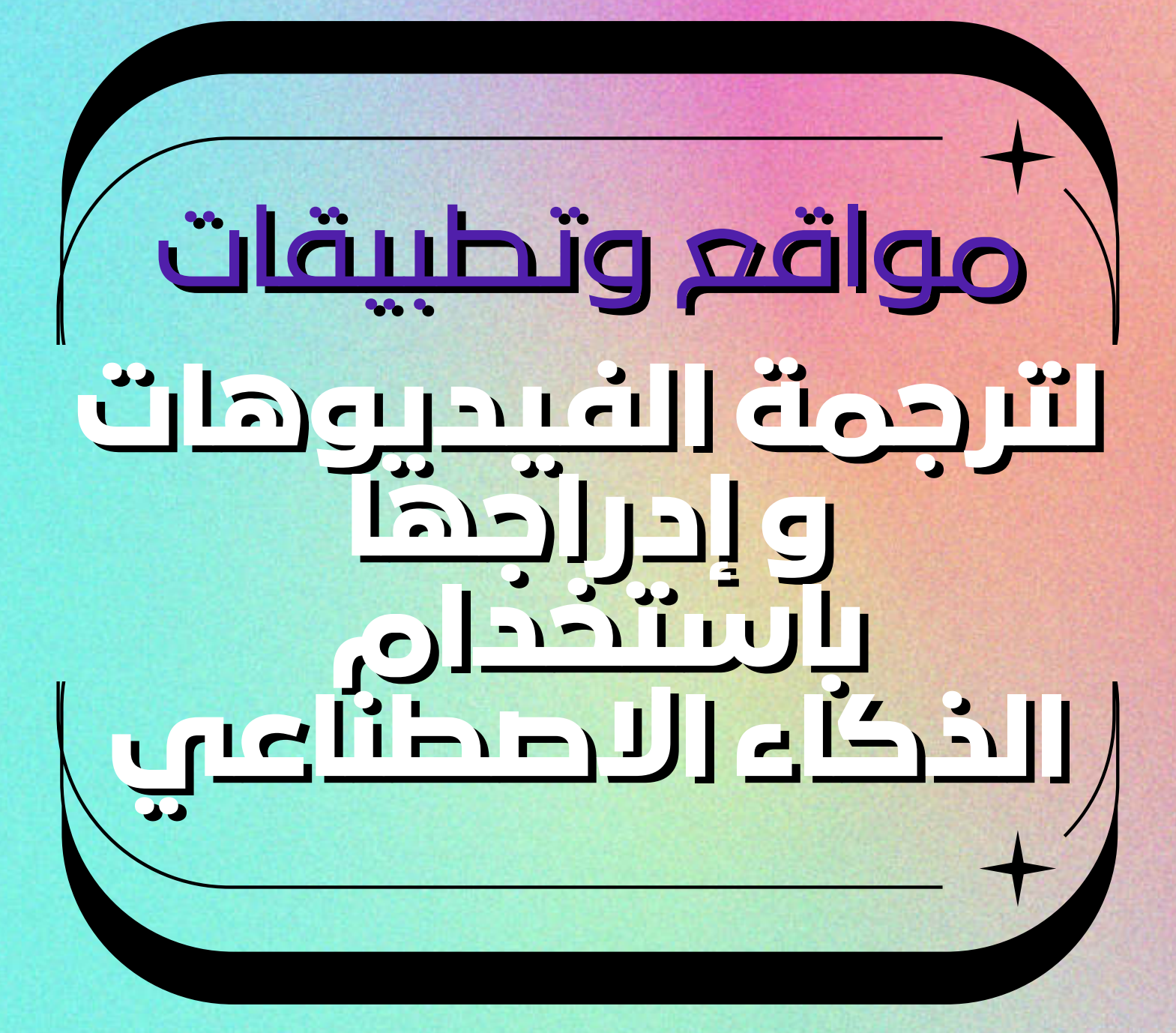

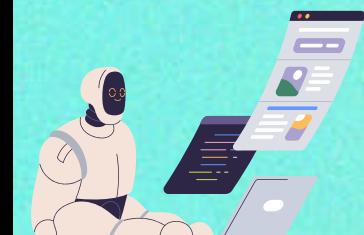

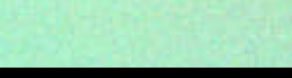

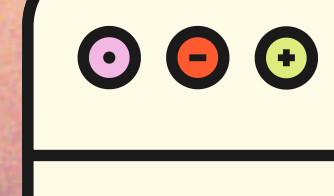

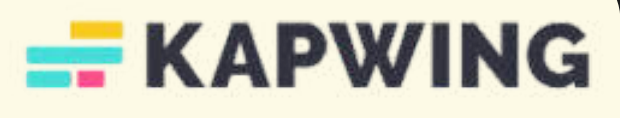

### **لترجمة الفيديوهات [لترجمة الفيديوهات](https://youtu.be/3wHjiBELfqA)**

### **[باستخدام الذكاء الاصطناعي](https://youtu.be/3wHjiBELfqA) باستخدام الذكاء الاصطناعيباستخدام الذكاء الاصطناعي**

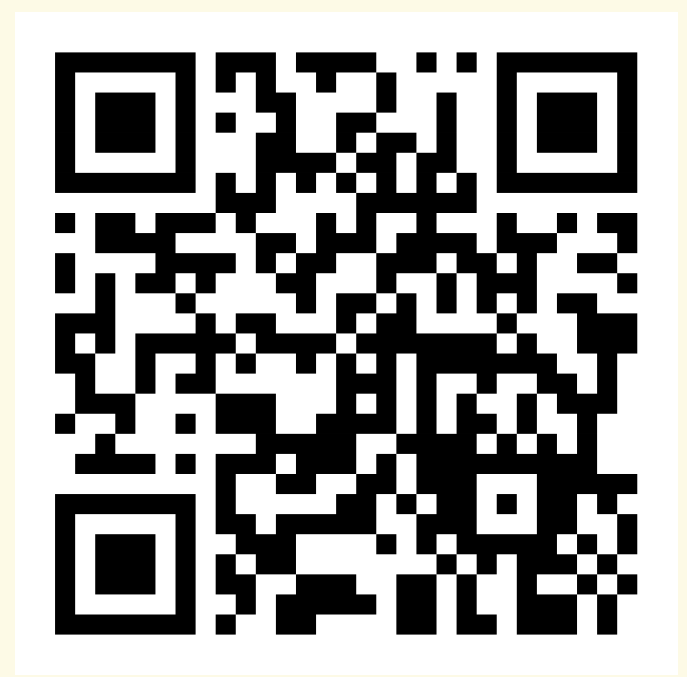

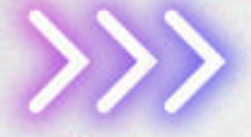

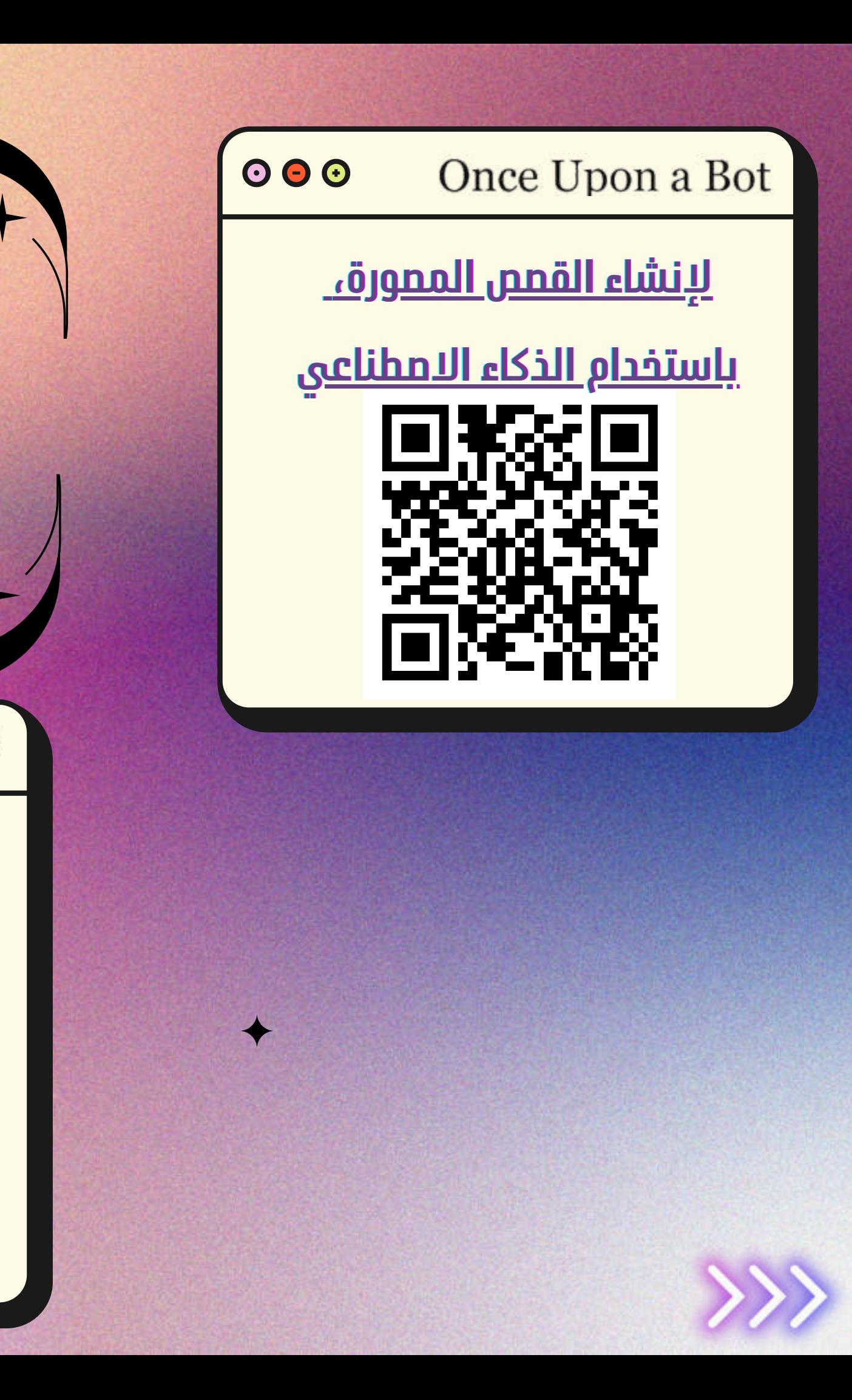

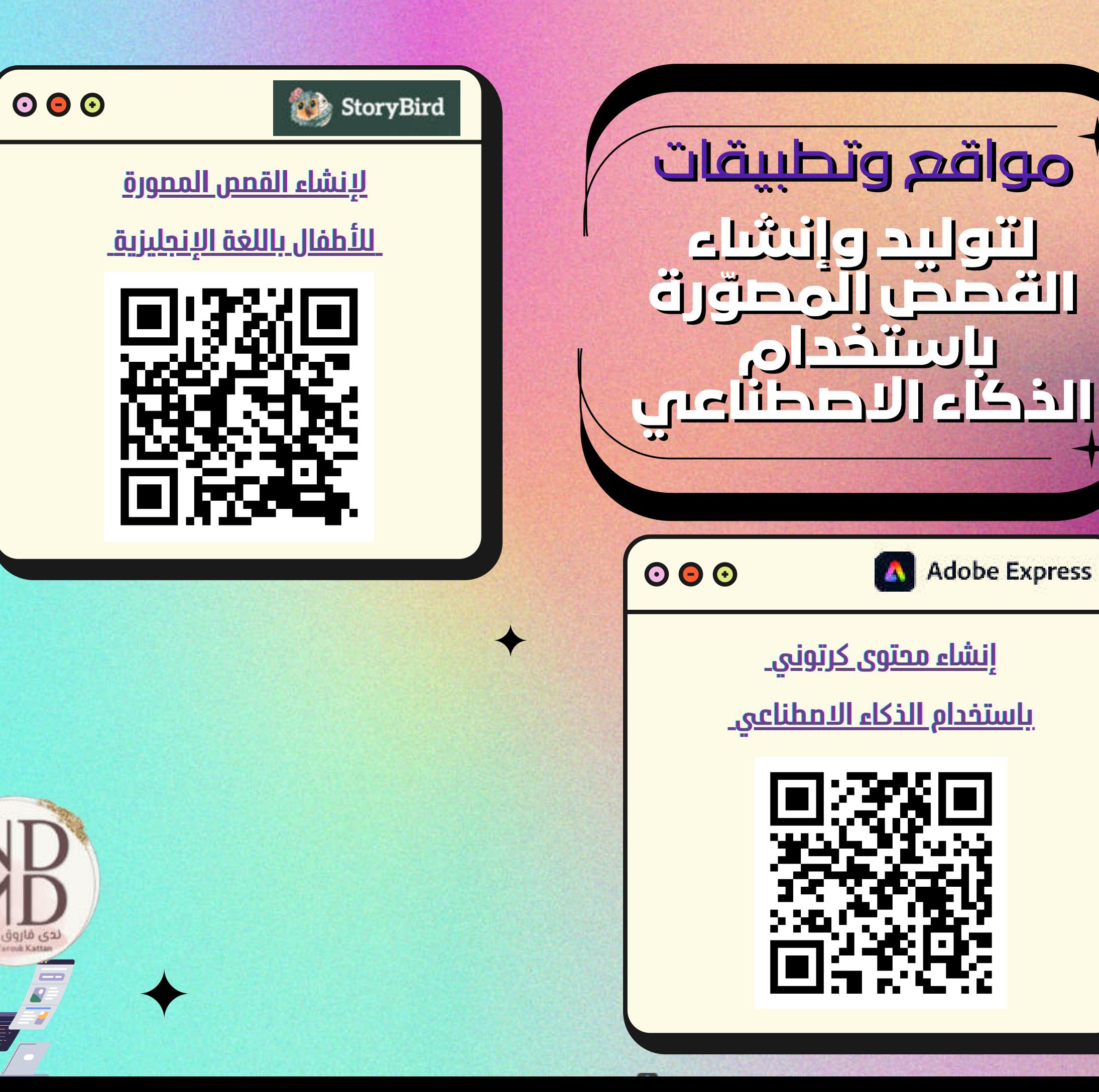

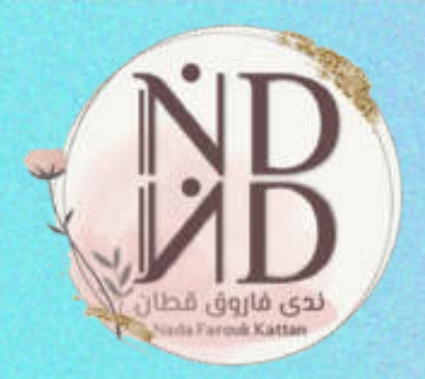

مواقع وتطبيقات **للتفاعل الصفي للتفاعل الصفي من العرض من العرض و إنشاء أسئلة و إنشاء أسئلة ستخدام الذكاء الاصطناعي**

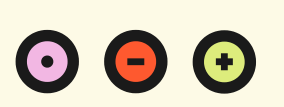

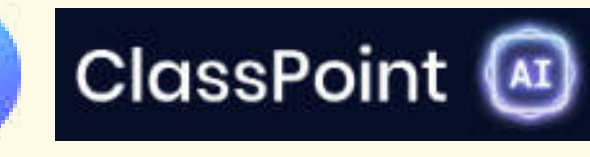

## **[أداة الذكاء الاصطناعي](https://youtu.be/IuiJiMFhZLI) الذكاء الاصطناعي أداة الذكاء الاصطناع[ي](https://youtu.be/IuiJiMFhZLI) [لتوليد أسئلة مباشرة من العرض](https://youtu.be/IuiJiMFhZLI) لتوليد أسئلة مباشرة من العر[ض](https://youtu.be/IuiJiMFhZLI)لتوليد أسئلة مباشرة من العر[ض](https://youtu.be/IuiJiMFhZLI)**

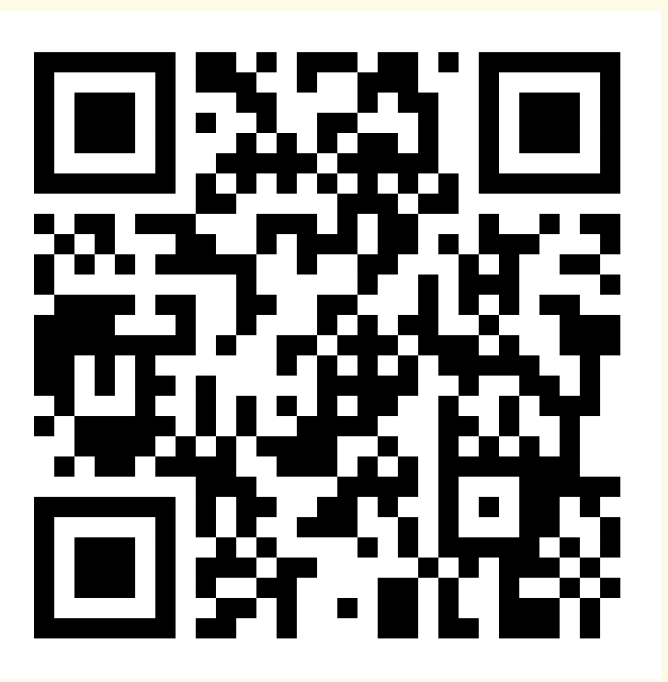

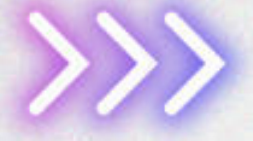

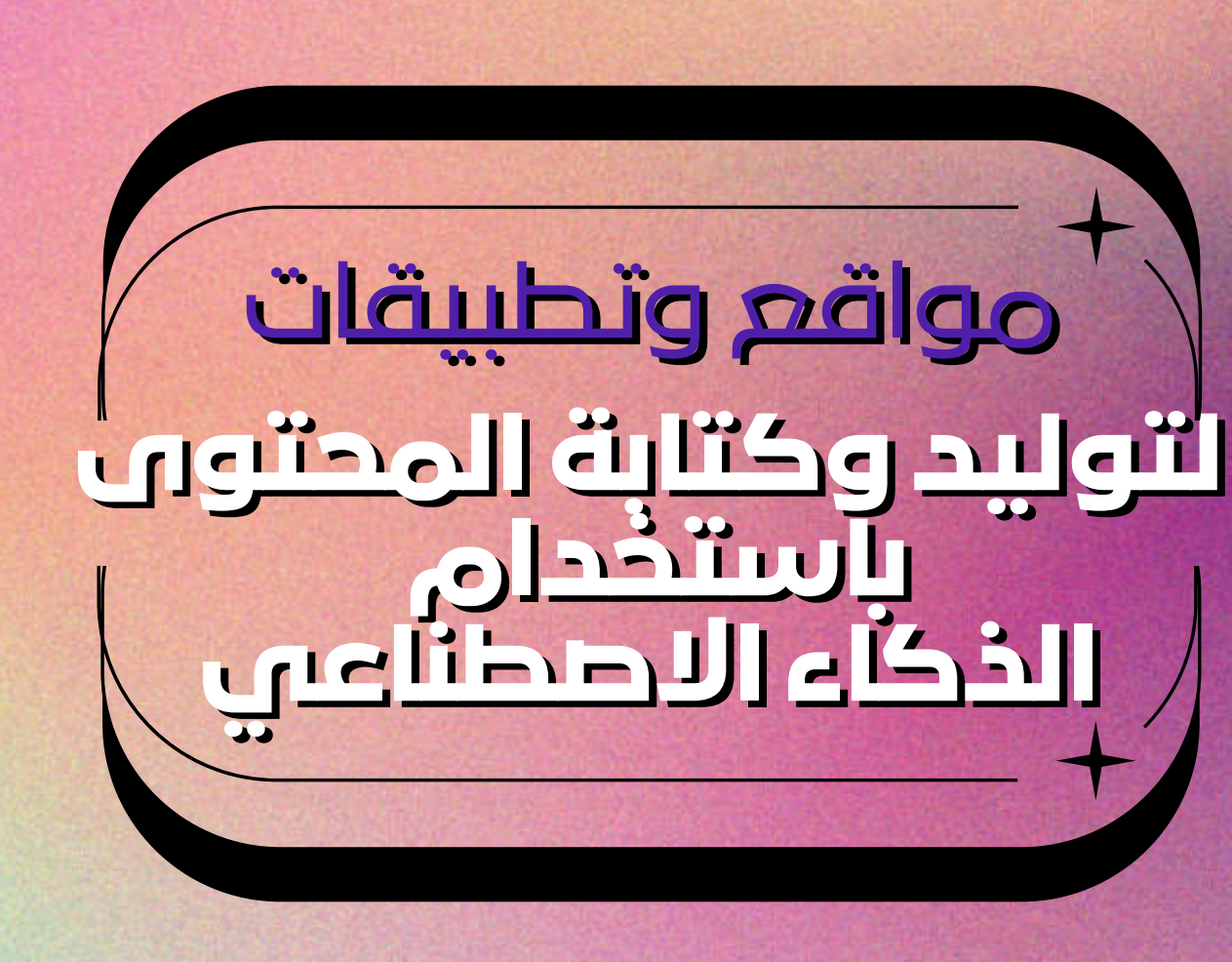

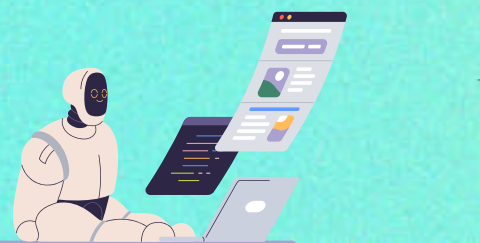

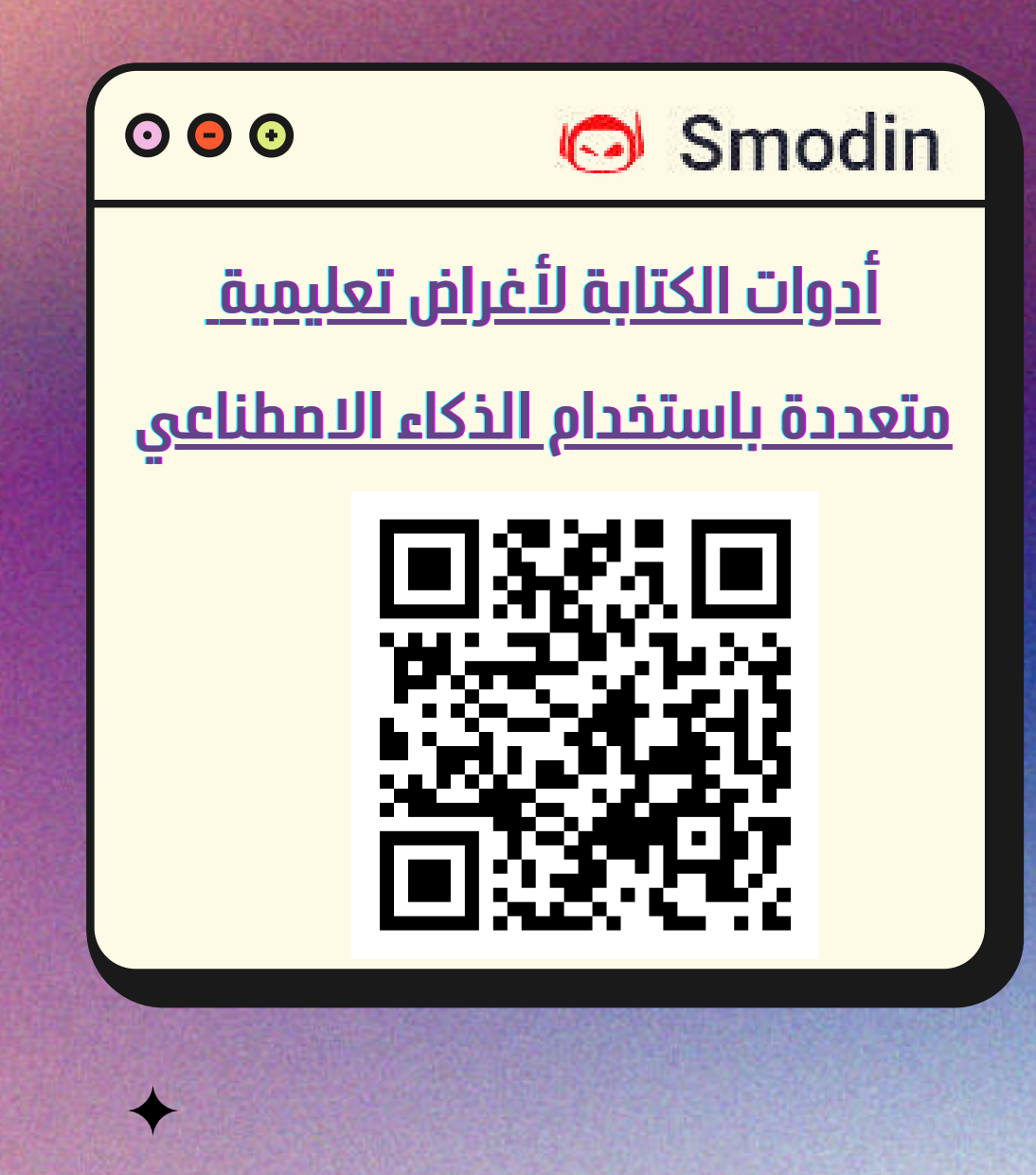

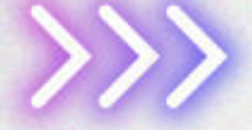

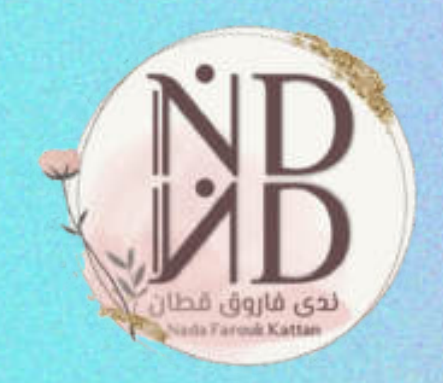

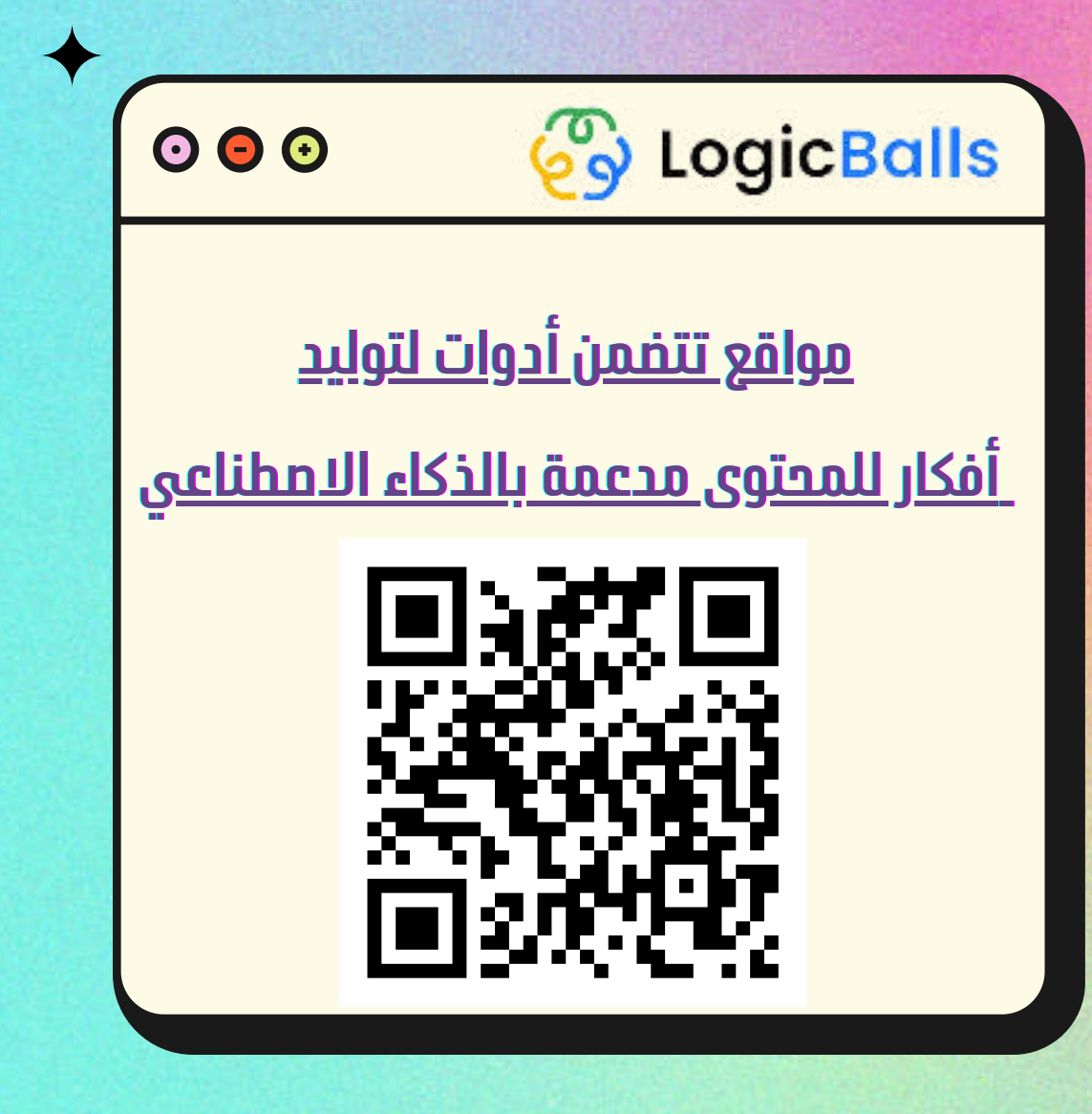

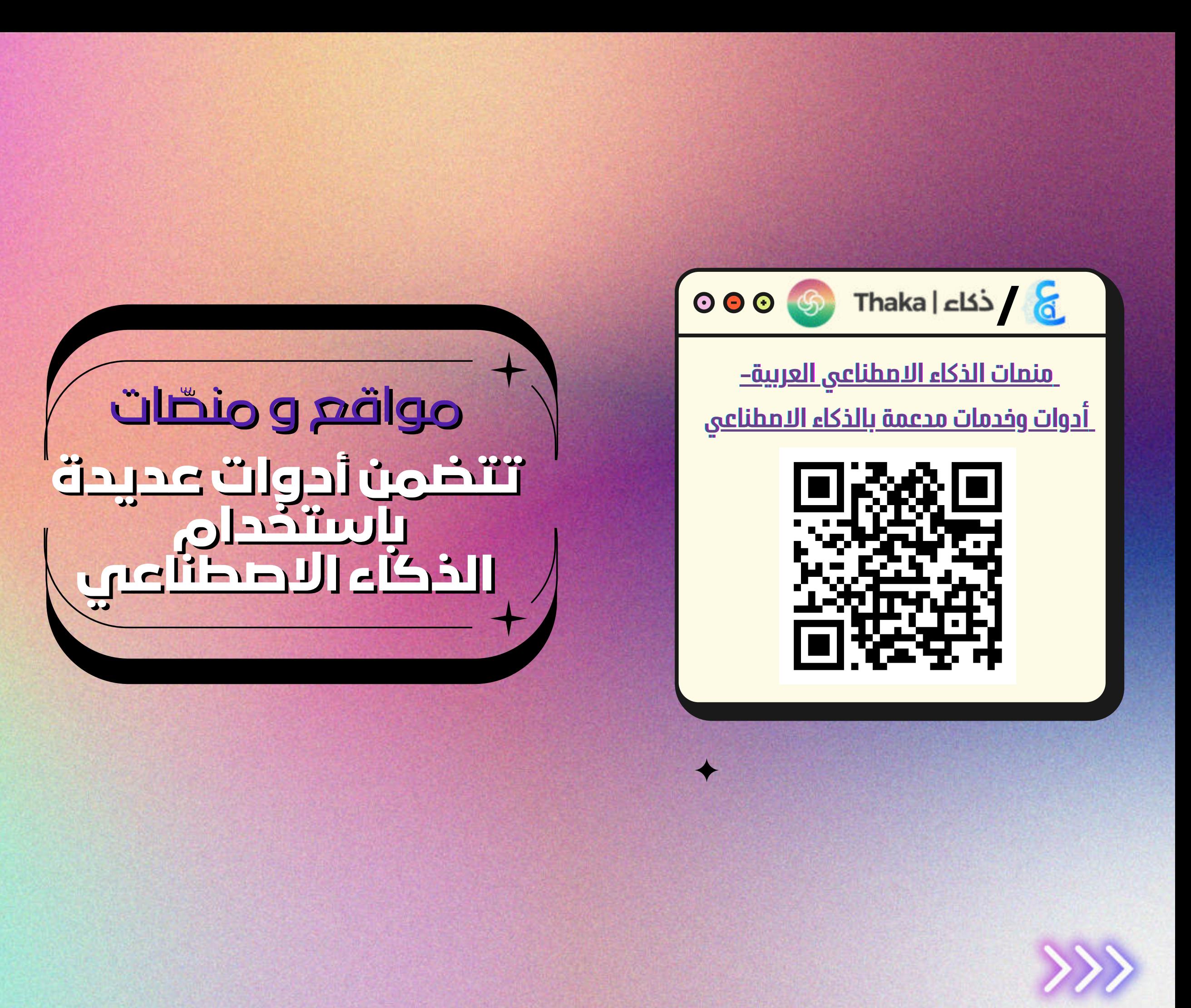

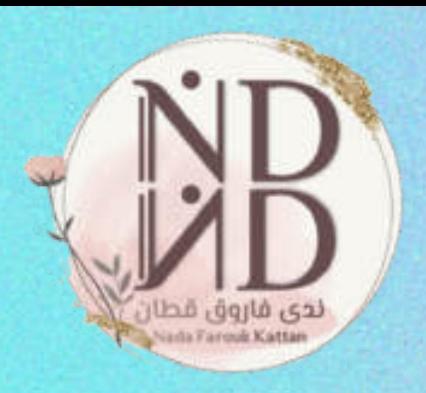

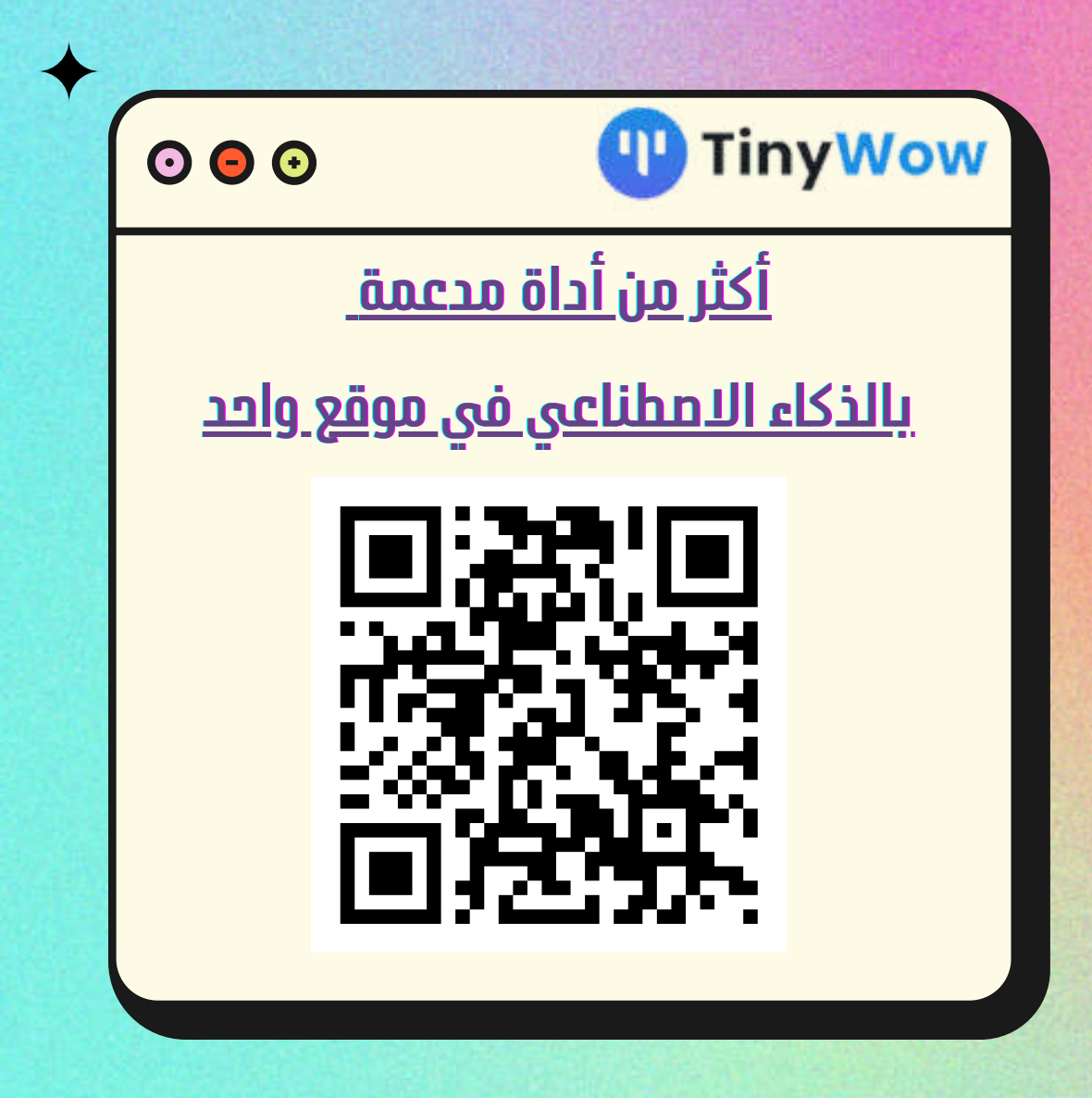

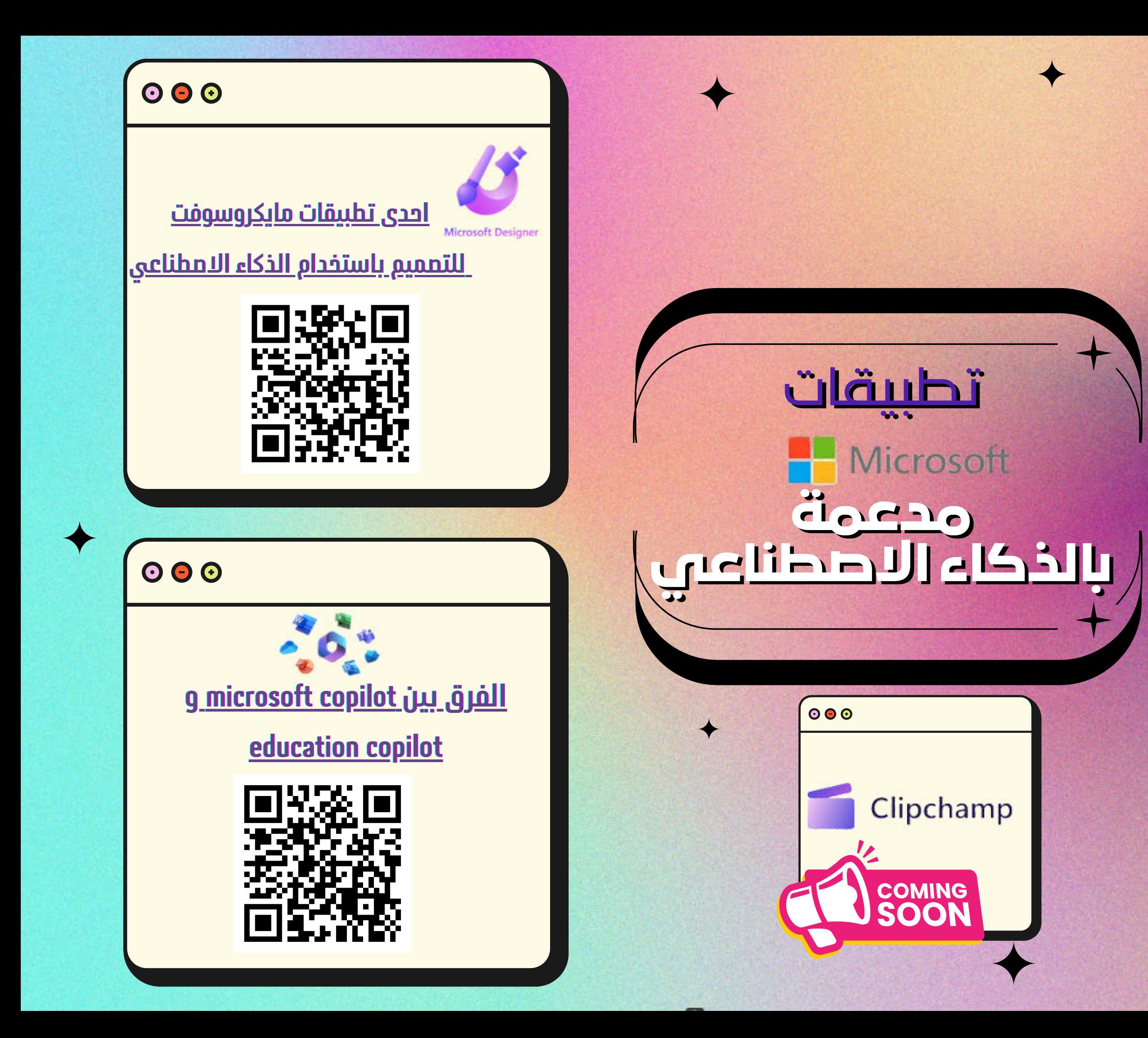

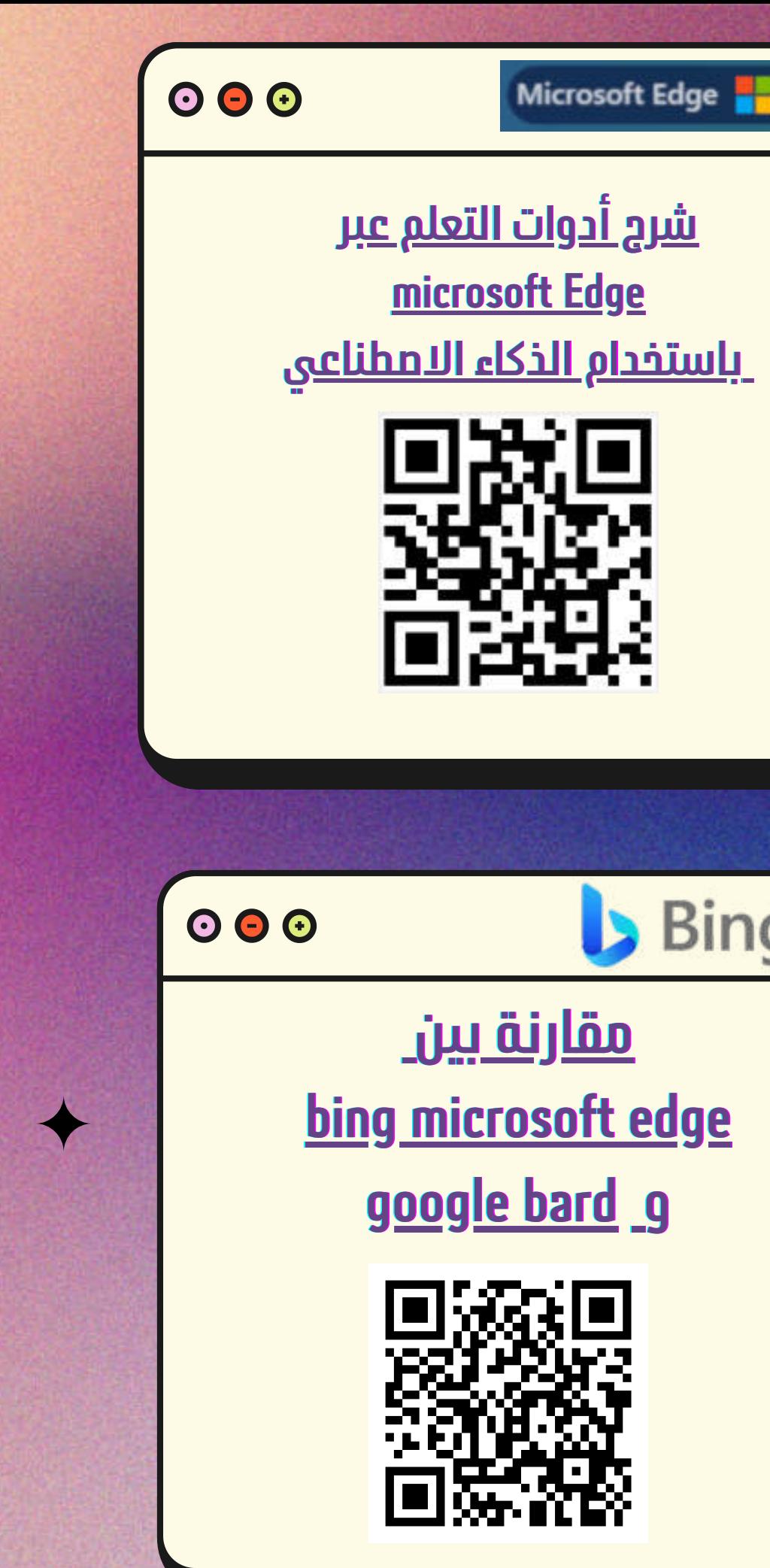

**Bing** 

N

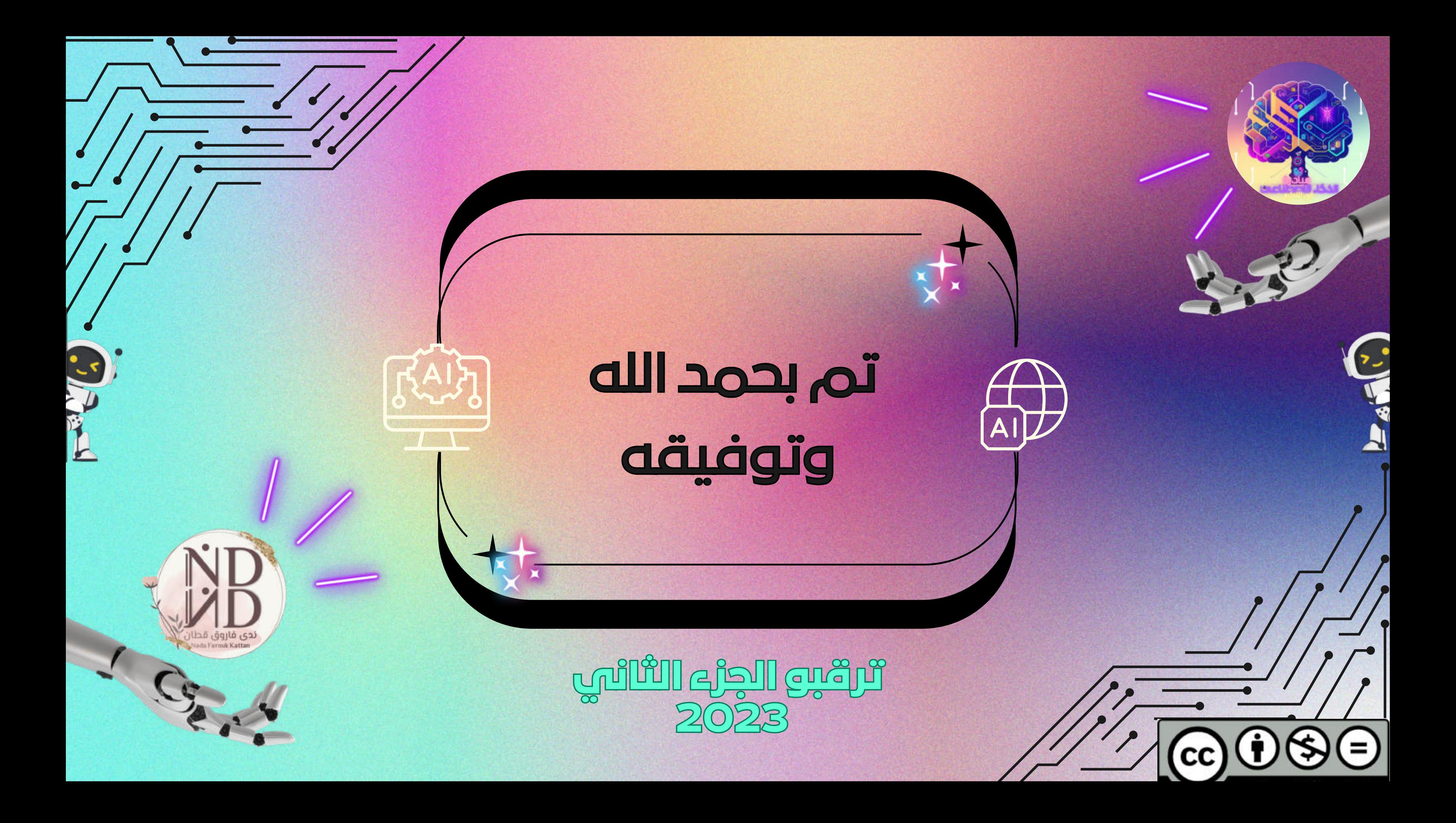